# **Photoshop 2021 [32|64bit]**

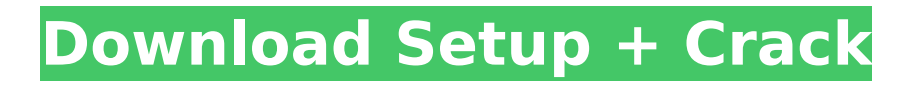

### **Photoshop 2021 Crack + Free License Key [32|64bit]**

\* \*\*Note: \*\* With Photoshop, selecting your tools is just the first step. You need to make sure that you use them properly. Here are some good ways to do that: - Photoshop has a selection tool, which is used to select a specific area of an image. You can select and move the area with the selection tool by clicking and dragging with the tool on the image. - Photoshop's toolbox has a variety of image editing tools that you can click to use on your image. Photoshop has an extensive library of features that allow you to change just about any aspect of your image. If you don't know what tool or feature to use, use your keyboard shortcuts to access the tools and features you want to use. - Photoshop offers many commands for you to click a button or enter text to do certain tasks. • \*\*User Interface:\*\* Use this tool to select common elements, tools, and functions. You'll see its name in the window's title bar; for example, \*\*UI\*\*. \*\*Figure 6-3:\*\* The Photoshop UI can be accessed with the frontmost tab. • \*\*File:\*\* Use this tool to open and save images. Files appear in the list in alphabetical order. The top-level folder for your images is the folder that you opened when you first opened Photoshop. • \*\*Layers:\*\* Use this tool to create and manipulate layers. In this menu, you'll find things like the \*\*Layer\*\* pull-down menu and the \*\*Flatten\*\* function, both of which create new layers. You can also create individual layers by using the \*\*Layer\*\* pull-down menu and \*\*New\*\*. • \*\*Help:\*\* Use this tool to access all of Photoshop's help documentation. • \*\*Options:\*\* Use this tool to access your options, which includes many settings that are used in most operations and all of the options for each tool. • \*\*Photoshop:\*\* Use this tool to access all of the tools and options that are most commonly used in the editing process. • \*\*Table:\*\* Use this tool to see a list of your open images, which lets you switch to one of them. • \*\*Window:\*\* Use this tool to see your most recently opened windows in the upper-right corner. • \*\*Zoom:\*\* Use this tool to zoom in and out of the

### **Photoshop 2021 Crack + With License Code [32|64bit]**

The version 12 of Photoshop comes with a fixed difficulty of 17 levels, so it is intended for intermediate and advanced Photoshop users. Check out the new features and benefits of the Photoshop Creative Cloud and Adobe Photoshop CC 2019. In this Photoshop tutorial, we are going to show you step by step how to use the Magic Wand tool to copy a selection. The Photoshop copy tool is the most used tool in Photoshop, so we want to show you the multiple ways you can use it. We are going to work with three different images. One will be a landscape image, another will be a logo image and the last will be a complex photograph. The landscape image will be used as a base image for the logo. That logo will then be applied to a print advertisement. The logo will be a design element on a famous advertisement, but in addition, you can use the copy tool to create a design element that is used in multiple advertisements. The final design will be a Photoshop logo that you can apply to your images, websites, etc. The steps below will allow you to use the copy tool to create a selection that will be a logo, then be edited to create a design element that can be used multiple times. The steps below will allow you to use the copy tool to create a selection that will be a logo, then be edited to create a design element that can be used multiple times. It is a desktop item. We will also show you how to use the copy tool to create a selection that will be a logo, then be edited to create a design element that can be used multiple times. It is a mobile item. Adobe Photoshop CC 2019 – Photoshop Copy Tool In this Photoshop tutorial, we are going to show you step by step how to use the Magic Wand tool to copy a selection. You can use the copy tool with the selection button that is located in the top right corner. The tool is used in a contextual menu (available when you select an image). We are going to show you step by step how to use the copy tool to create a selection that will be a logo. The steps below will allow you to use the copy tool to create a selection that will be a logo, then be edited to create a design element that can be used multiple times. To create a selection, use the copy tool button to open the contextual menu. 388ed7b0c7

## **Photoshop 2021 Full Version [Updated-2022]**

The Eraser tool allows you to remove or erase whatever part of the image you like. This is helpful in removing unwanted objects and people from your photos. The Adjustment Layers allow you to make changes in an image and see the results in real time. This is useful for seeing changes before making them to the original image. The Blend tool allows you to combine one image with another image by using the two images as masks. This is helpful for making photo collages. The Feather tool allows you to choose which side of a design to blur a certain area. This is helpful for making objects appear blurry or sharp in an image. The Gradient tool allows you to create a gradient with various colors that are faded or blended together. This is helpful for making effects such as reflections and smoke. The Hue Saturation tool allows you to change the color balance of a color or an image. This is helpful for changing the tone or color of an image. The Pen tool allows you to draw and sketch objects, lines and curves. This is helpful for making sketches and drawings. The Path tool allows you to draw and vectorize anything you want such as shapes, text, and images. This is helpful for making designs, logos, flyers, graphics, and other types of art. The Pattern Stamp tool allows you to create special effects by applying a pattern to an object. This is helpful for making patterns, borders, embossing, and rasters. The Size tool allows you to alter the size of an image. This is helpful for making objects in your images bigger or smaller. The Spatter tool allows you to add a certain amount of color to a selected portion of an image. This is helpful for adding color to a specific place in an image. The Spot Healing Brush tool allows you to highlight and fix damage in photos. This is helpful for repairing major defects in images. The Tool Presets allow you to change the way a tool works by applying one of the available presets. This is useful for creating your own set of actions. How To Use Simple Photoshop Effects There is nothing more frustrating than learning a new tool only to find out that you're not using it properly. Fortunately, there are ways to simplify and streamline Photoshop so you can easily create beautiful effects without many trial and error attempts. In this section, we will learn how to use the Photoshop's built-in effects to get the desired results without having to drag a complex options

#### **What's New In?**

Binding site prediction. We have been developing prediction methods for the DNA-binding sites of transcription factors based on the statistical properties of the amino acids composing the DNAbinding domain of the protein. The predictive performance of the various methods developed so far has been evaluated on a collection of about 100 different transcription factors, and the best result obtained was a Pearson correlation coefficient of 0.62. When tested on the complete set of about 400 transcription factors for which binding sites have been experimentally determined, the best result was a correlation coefficient of 0.50. However, the reported correlation coefficient is misleading because of its spurious character: it is an average of several values calculated from different subsets of the dataset. Also, the average results do not necessarily reflect the performance obtained for a single transcription factor. We have therefore developed methods to provide a single estimate of the predictor performance for a single transcription factor. These tools can be used in the prediction of potential transcription factor binding sites. To assess the performance of the predictor, we have applied the methods to the 72 transcription factors that constitute the Myc Network Project. The results are reported in two cases: one in which the binding site of each transcription factor is given as a position weight matrix (PWM) and one in which we have developed a method of binding site prediction that is based on a logistic regression method and thus predicts a PWM for each binding site. The latter is implemented in the TFM search tool. The top returned binding sites for the 72 transcription factors in the TFM search tool are based on the Myc network project data for the available transcription factors, that is, the results of the search can be compared to experimentally validated sites. We have found that the top binding sites for only one transcription factor (TRF2) have been validated experimentally, and that among these only three do not match

the top binding sites predicted by the TFM search tool. An analysis of the 5' region of the DNA sequence surrounding the top ranking sites confirms that experimentally validated binding sites are more than 3-5 times more likely to be among the top ranking sites than random sequences. This is a strong indication that the predictive power of the method is not spurious.Q: mysql concat 2 string from different columns I have a table like so company1 id1 company2 id2 amount 1 123 2 444 2

# **System Requirements:**

Minimum: OS: Windows 7 or higher, 64-bit (all editions) Processor: Intel Core i3, 2.8 GHz, or AMD Athlon™ 64 X2 2.6 GHz Memory: 4 GB RAM Hard Disk: 15 GB available space Graphics: DirectX 9-capable with either Shader Model 3.0 or OpenGL 2.1, a Core 2 Duo (or AMD Athlon™ 64 X2) or better processor, and a minimum of 128 MB of dedicated graphics memory.

[https://dawnintheworld.net/adobe-photoshop-2022-version-23-0-keygenerator-torrent-free-mac-win](https://dawnintheworld.net/adobe-photoshop-2022-version-23-0-keygenerator-torrent-free-mac-win-final-2022/)[final-2022/](https://dawnintheworld.net/adobe-photoshop-2022-version-23-0-keygenerator-torrent-free-mac-win-final-2022/) <https://grandioso.immo/adobe-photoshop-2022-free-download/> <http://nuvocasa.com/?p=30013> [https://www.lapelpinscustom.com.au/sites/www.lapelpinscustom.com.au/files/webform/fairmol985.pd](https://www.lapelpinscustom.com.au/sites/www.lapelpinscustom.com.au/files/webform/fairmol985.pdf) [f](https://www.lapelpinscustom.com.au/sites/www.lapelpinscustom.com.au/files/webform/fairmol985.pdf) [http://chemistrygate.com/wp-content/uploads/2022/07/Adobe\\_Photoshop\\_2022\\_Version\\_2341\\_keyge](http://chemistrygate.com/wp-content/uploads/2022/07/Adobe_Photoshop_2022_Version_2341_keygen_only___Free_MacWin_March2022.pdf) n\_only Free\_MacWin\_March2022.pdf [https://marleshawb.wixsite.com/my/post/photoshop-2021-version-22-4-1-torrent-activation-code](https://marleshawb.wixsite.com/my/post/photoshop-2021-version-22-4-1-torrent-activation-code-updated-2022)[updated-2022](https://marleshawb.wixsite.com/my/post/photoshop-2021-version-22-4-1-torrent-activation-code-updated-2022) <https://www.iowaworkforcedevelopment.gov/system/files/webform/ui-appeals-files/yooblai945.pdf> <https://www.theblender.it/wp-content/uploads/2022/07/seaalo-1.pdf> <https://adhicitysentulbogor.com/photoshop-cs5-crack-keygen-license-key-updated-2022/> [https://mykingdomtoken.com/upload/files/2022/07/k1V2c6pYcOUajho9bmW4\\_05\\_13febd37e44bf304](https://mykingdomtoken.com/upload/files/2022/07/k1V2c6pYcOUajho9bmW4_05_13febd37e44bf304eb5aee997f5ccd95_file.pdf) [eb5aee997f5ccd95\\_file.pdf](https://mykingdomtoken.com/upload/files/2022/07/k1V2c6pYcOUajho9bmW4_05_13febd37e44bf304eb5aee997f5ccd95_file.pdf) <http://www.rentbd.net/?p=23230> <http://www.danielecagnazzo.com/?p=30971> <https://ikuta-hs19.jp/photoshop-2022-version-23-1-serial-number-and-product-key-crack-2022-new/> <https://crm.acu.ac.uk/system/files/webform/chrireil818.pdf> <http://cyclades.in/en/?p=90529> <https://www.reperiohumancapital.com/system/files/webform/chrtav727.pdf> <https://www.cameraitacina.com/en/system/files/webform/feedback/zymjun767.pdf> [http://cauglycan.yolasite.com/resources/Adobe-Photoshop-CS3-keygen-only---With-License-Code-](http://cauglycan.yolasite.com/resources/Adobe-Photoshop-CS3-keygen-only---With-License-Code-Download-For-Windows-Latest.pdf)[Download-For-Windows-Latest.pdf](http://cauglycan.yolasite.com/resources/Adobe-Photoshop-CS3-keygen-only---With-License-Code-Download-For-Windows-Latest.pdf) <http://www.essexheritage.org/sites/default/files/mcintiretour.pdf> <https://obscure-fjord-26933.herokuapp.com/pracgila.pdf> [https://webpreneursclub.com/upload/files/2022/07/lNIb1MyF3oq2ffepFZzX\\_05\\_13febd37e44bf304eb5](https://webpreneursclub.com/upload/files/2022/07/lNIb1MyF3oq2ffepFZzX_05_13febd37e44bf304eb5aee997f5ccd95_file.pdf) [aee997f5ccd95\\_file.pdf](https://webpreneursclub.com/upload/files/2022/07/lNIb1MyF3oq2ffepFZzX_05_13febd37e44bf304eb5aee997f5ccd95_file.pdf) <https://the-chef.co/adobe-photoshop-2022-crack-activation-code-latest-2022/> <https://burewalaclassified.com/advert/adobe-photoshop-cc-2018-activation-free-3264bit/> <https://burmarauto.com/photoshop-2021-version-22-3-crack-keygen-license-key-april-2022/> <http://barrillos.org/2022/07/05/adobe-photoshop-cs3-crack-with-key-free-win-mac-2022-new/> [https://lfbridge.com/upload/files/2022/07/ZwURkTz5N6LdFYcjv8m2\\_05\\_13febd37e44bf304eb5aee997](https://lfbridge.com/upload/files/2022/07/ZwURkTz5N6LdFYcjv8m2_05_13febd37e44bf304eb5aee997f5ccd95_file.pdf) [f5ccd95\\_file.pdf](https://lfbridge.com/upload/files/2022/07/ZwURkTz5N6LdFYcjv8m2_05_13febd37e44bf304eb5aee997f5ccd95_file.pdf) <https://chihemp.com/wp-content/uploads/2022/07/windor.pdf> [https://www.recentstatus.com/upload/files/2022/07/CMA5UvG8xTtSmyOQzFxT\\_05\\_13febd37e44bf30](https://www.recentstatus.com/upload/files/2022/07/CMA5UvG8xTtSmyOQzFxT_05_13febd37e44bf304eb5aee997f5ccd95_file.pdf) [4eb5aee997f5ccd95\\_file.pdf](https://www.recentstatus.com/upload/files/2022/07/CMA5UvG8xTtSmyOQzFxT_05_13febd37e44bf304eb5aee997f5ccd95_file.pdf) [http://www.africainquirer.com/photoshop-2021-version-22-4-1-crack-exe-file-full-version-free](http://www.africainquirer.com/photoshop-2021-version-22-4-1-crack-exe-file-full-version-free-download-for-windows-2022/)[download-for-windows-2022/](http://www.africainquirer.com/photoshop-2021-version-22-4-1-crack-exe-file-full-version-free-download-for-windows-2022/) <https://inmueblesencolombia.com/?p=63439>